2020/07/06 22:48 1/1 Connecting to vCenter

## **Connecting to vCenter**

Woah!

From:

https://wiki.ubnetdef.org/ - **UBNetDef** 

Permanent link:

https://wiki.ubnetdef.org/guides/vcenter\_connecting

Last update: 2017/03/23 06:51

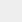

×